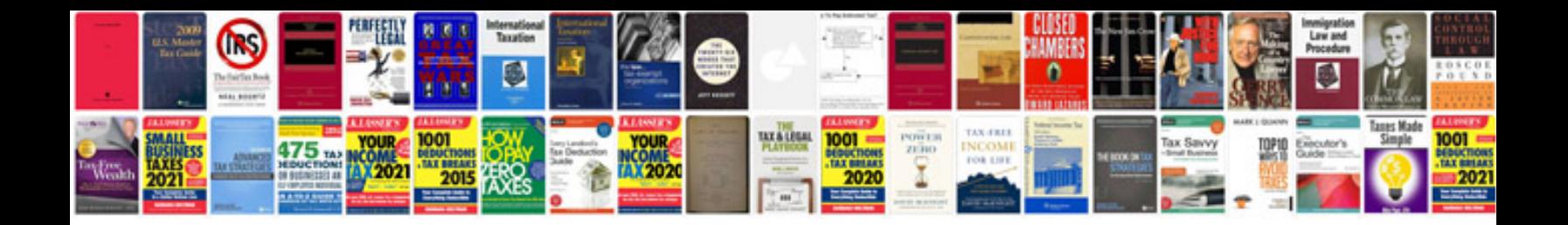

## **Manual html**

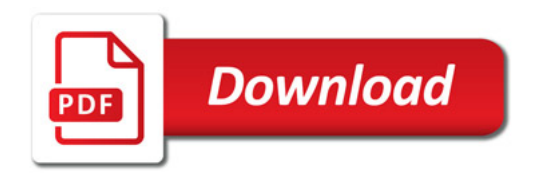

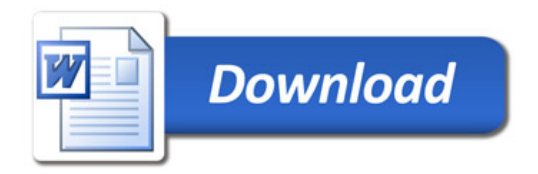